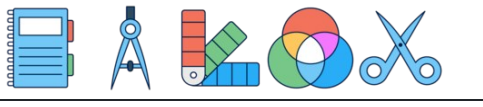

नाम: िदनांक: ोर:  $\left(\frac{1}{2}\right)^{(-1)} + \frac{1}{2} =$ 2  $\frac{1}{2}(-1)$ 3 1  $\left(-\frac{3}{4}\right)^0 - \left(-\frac{1}{2}\right) =$  $\overline{4}$  $\frac{3}{2}$  0 2 1  $\left(-\frac{3}{5}\right)^{(-2)} - \left(-\frac{1}{5}\right) =$ 5  $\frac{3}{2}(-2)$ 5 1  $(\frac{2}{5})^{(-1)} - \frac{1}{2} =$ 5  $\frac{3}{2}(-1)$ 2 1  $\left(-\frac{1}{2}\right)^{(-2)} + \frac{5}{5} =$ 2  $\frac{1}{2}(-2)$ 5 3  $\left(-\frac{1}{2}\right)^2 - \left(-\frac{1}{5}\right) =$ 2  $\frac{1}{2}$ <sup>2</sup> 5 1  $\left(-\frac{1}{6}\right)^{(-1)} - \frac{2}{5} =$ 6  $\frac{1}{2}(-1)$ 5 2  $\left(-\frac{2}{5}\right)^2 - \left(-\frac{1}{2}\right) =$ 5  $\frac{2}{2}$   $\sqrt{2}$ 2 1  $\left(-\frac{1}{4}\right)^0 - \frac{1}{4} =$  $\overline{4}$  $\frac{1}{2}$  0 4 1  $\left(-\frac{3}{5}\right)^0 + \left(-\frac{1}{2}\right) =$ 5  $\frac{3}{2}$  0 2 1  $\left(\frac{1}{5}\right) + \left(-\frac{5}{5}\right) =$ 5 1 5 3  $\left(-\frac{1}{5}\right) + \frac{1}{2} =$ 5 1 2 1  $\left(\frac{1}{5}\right)^{(-2)} - \left(-\frac{1}{2}\right) =$ 5  $\frac{1}{2}(-2)$ 2 1  $\left(-\frac{1}{4}\right) - \frac{1}{2} =$  $\overline{4}$ 1 3 1  $\left(\frac{2}{5}\right)^2 - \left(-\frac{1}{2}\right) =$ 5  $\frac{2}{2}$   $\sqrt{2}$ 2 1  $\left(\frac{1}{5}\right)^{(-1)} - \frac{1}{6} =$ 5  $\frac{1}{2}(-1)$ 6 1  $\left(\frac{1}{4}\right)^{(-2)} + \left(-\frac{1}{4}\right) =$  $\overline{4}$  $\frac{1}{2}(-2)$  $\overline{4}$ 1  $\left(-\frac{1}{6}\right)^2 + \frac{1}{2} =$ 6  $\frac{1}{2}$ <sup>2</sup> 3 1  $\left(-\frac{1}{6}\right)^2 - \frac{1}{6} =$ 6  $\frac{1}{2}$ <sup>2</sup> 6 1  $\left(\frac{1}{4}\right) - \frac{2}{5} =$  $\overline{4}$ 1 5 2

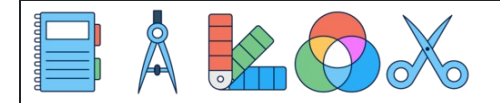

 $\left(\frac{1}{2}\right)^{(-1)} + \frac{1}{2} = \frac{1}{2} = 2$ 

 $\left(-\frac{1}{2}\right)^{(-2)} + \frac{5}{5} = \frac{25}{5} = 4$ 

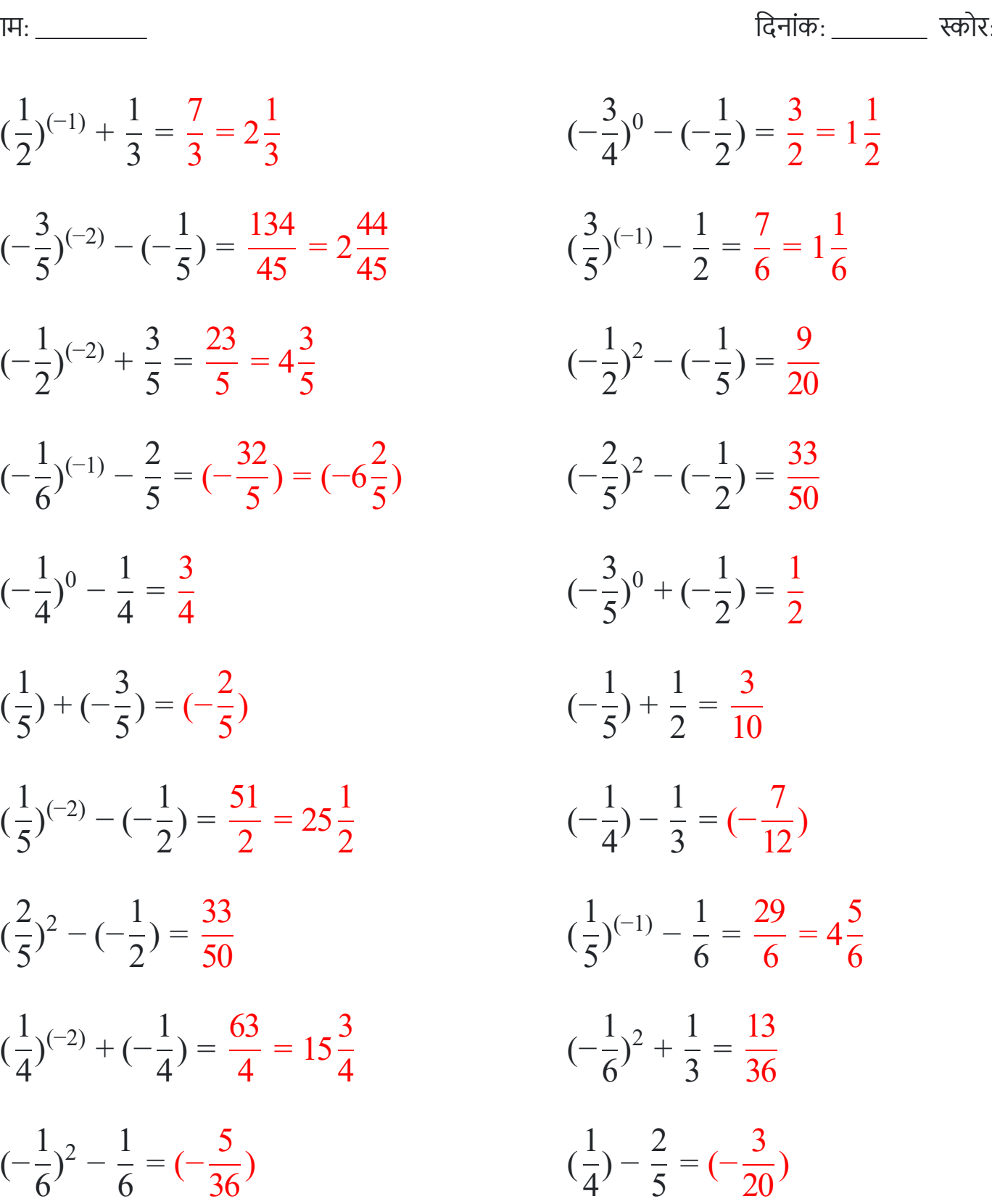

नाम: िदनांक: ोर:

 $2<sup>1</sup>$ 

 $\frac{1}{2}(-1)$ 

 $5<sup>6</sup>$ 

 $2<sup>1</sup>$ 

 $4<sup>7</sup>$ 

 $5<sup>6</sup>$ 

 $5<sup>6</sup>$ 

 $\frac{2}{2}$   $\sqrt{2}$ 

 $\frac{1}{2}(-2)$ 

 $\frac{1}{2}$ 

 $\frac{1}{2}(-2)$ 

 $\frac{1}{2}$  0

 $3^{(-2)}$ 

 $1/(-2)$ 

 $1^{(-1)}$ 

 $\left(-\frac{1}{4}\right)^0 - \frac{1}{4} =$ 

 $\left(\frac{1}{5}\right) + \left(-\frac{5}{5}\right) = \left(-\frac{5}{5}\right)$ 

 $\left(\frac{2}{5}\right)^2 - \left(-\frac{1}{2}\right) =$ 

 $(-\frac{1}{6})^2 - \frac{1}{6} = (-\frac{6}{36})$ 

 $\overline{4}$